# Silver Microsoft Partner

# **20412: Configuring Advanced Windows Server 2012 Services Boot Camp**

# **Course Details**

# Course Outline

# **1. Module 1: Implementing Advanced Network Services**

- Configuring Advanced DHCP Features
- Configuring Advanced DNS Settings
- Implementing IPAM
- Managing IP Address Spaces with IPAM
- Lab : Implementing Advanced Network Services

# **2. Module 2: Implementing Advanced File Services**

- Configuring iSCSI Storage
- Configuring BranchCache
- Optimizing Storage Usage
- Lab : Implementing Advanced File Services
- Lab : Implementing BranchCache

# **3. Module 3: Implementing Dynamic Access Control**

- Overview of DAC
- Implementing DAC Components
- Implementing DAC for Access Control
- Implementing Access Denied Assistance
- Implementing and Managing Work Folders
- Lab : Implementing Secure Data Access

## **4. Module 4: Implementing Distributed AD DS Deployments**

- Overview of Distributed AD DS Deployments
- Deploying a Distributed AD DS Deployment
- Configuring AD DS Trusts
- Lab : Implementing Distributed AD DS Deployments

## **5. Module 5: Implementing AD DS Sites and Replication**

- AD DS Replication Overview
- Configuring AD DS Sites
- Configuring and Monitoring AD DS Replication

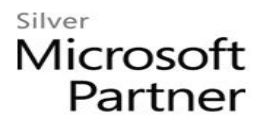

• Lab : Implementing AD DS Sites and Replication

## **6. Module 6: Implementing Active Directory Certificate Services**

- Using Certificates in a Business Environment
- PKI Overview
- Deploying CAs
- Deploying and Managing Certificate Templates
- Implementing Certificate Distribution and Revocation
- Managing Certificate Recovery
- Lab : Deploying and Configuring CA Hierarchy
- Lab : Deploying and Managing Certificates

## **7. Module 7: Implementing Active Directory Rights Management Services**

- AD RMS Overview
- Deploying and Managing an AD RMS Infrastructure
- Configuring AD RMS Content Protection
- Configuring External Access to AD RMS
- Lab : Implementing AD RMS

#### **8. Module 8: Implementing Active Directory Federation Services**

- AD FS Overview
- Deploying AD FS
- Implementing AD FS for a Single Organization
- Deploying AD FS in a B2B Federation Scenario
- Implementing Web Application Proxy
- Lab : Implementing AD FS
- Lab : Implementing AD FS for External Partners and Users

#### **9. Module 9: Implementing Network Load Balancing**

- Overview of NLB
- Configuring an NLB Cluster
- Planning an NLB Implementation
- Lab : Implementing NLB

#### **10. Module 10: Implementing Failover Clustering**

- Failover Clustering Overview
- Implementing a Failover Cluster
- Configuring Highly Available Applications and Services on a Failover Cluster

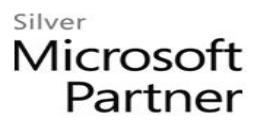

- Maintaining a Failover Cluster
- Implementing a Multi-Site Failover Cluster
- Lab : Implementing Failover Clustering

### **11. Module 11: Implementing Failover Clustering with Hyper-V**

- Overview of Integrating Hyper-V with Failover Clustering
- Implementing Hyper-V Virtual Machines on Failover Clusters
- Implementing Hyper-V Virtual Machine Movement
- Managing Hyper-V Virtual Environments by Using VMM
- Lab : Implementing Failover Clustering with Hyper-V

## **12. Module 12: Implementing Disaster Recovery**

- Overview of Disaster Recovery
- Implementing Windows Server Backup
- Implementing Server and Data Recovery
- Lab : Implementing Windows Server Backup and Restore